**Includes Tips and Techniques** from More Than 20 **Photographers** and Other **Artists!** 201 Inkjet Tips

# An Essential Printing Resource for Photographers Resource for Photographers Resource for Photographers Resource for Andrew Darlowand Techniques

and Techniques

## An Essential Printing Resource for Photographers

**Andrew Darlow** 

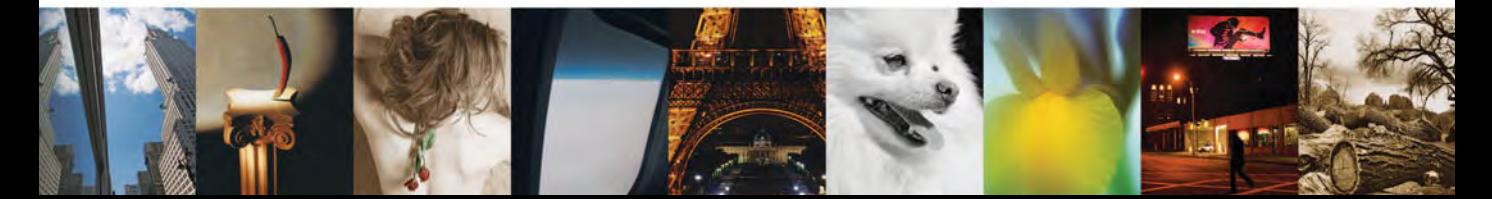

© 2008 Andrew Darlow. All rights reserved. No part of this book may be reproduced or transmitted in any form or by any means, electronic or mechanical, including photocopying, recording, or by any information storage or retrieval system without written permission from the author and Thomson Course Technology PTR, except for the inclusion of brief quotations in a review.

The Thomson Course Technology PTR logo and related trade dress are trademarks of Thomson Course Technology, a division of Thomson Learning Inc., and may not be used without written permission.

All trademarks are the property of their respective owners.

Important: Thomson Course Technology PTR cannot provide software support. Please contact the appropriate software manufacturer's technical support line or Web site for assistance.

Thomson Course Technology PTR and the author have attempted throughout this book to distinguish proprietary trademarks from descriptive terms by following the capitalization style used by the manufacturer.

Information contained in this book has been obtained by Thomson Course Technology PTR from sources believed to be reliable. However, because of the possibility of human or mechanical error by our sources, Thomson Course Technology PTR, or others, the Publisher does not guarantee the accuracy, adequacy, or completeness of any information and is not responsible for any errors or omissions or the results obtained from use of such information. Readers should be particularly aware of the fact that the Internet is an ever-changing entity. Some facts may have changed since this book went to press.

Educational facilities, companies, and organizations interested in multiple copies or licensing of this book should contact the Publisher for quantity discount information. Training manuals, CD-ROMs, and portions of this book are also available individually or can be tailored for specific needs.

ISBN-10: 1-59863-204-3

ISBN-13: 978-1-59863-204-0

eISBN-10: 1-59863-205-1

Library of Congress Catalog Card Number: 2006927153 Printed in the United States of America 08 09 10 11 12 BU 10 9 8 7 6 5 4 3 2 1

Publisher and General Manager, Thomson Course Technology PTR: Stacy L. Hiquet

Associate Director of Marketing: Sarah O'Donnell

Manager of Editorial Services: Heather Talbot

Marketing Manager: Jordan Casey

Executive Editor: Kevin Harreld

Project Editor: Sandy Doell

PTR Editorial Services Coordinator: Erin Johnson

Interior Layout Tech: Bill Hartman

Cover Designer: Mike Tanamachi

Indexer: Katherine Stimson

Proofreader: Melba Hopper

#### **THOMSON**

**COURSE TECHNOLOGY** Professional ■ Technical ■ Reference Thomson Course Technology PTR, a division of Thomson Learning Inc. 25 Thomson Place ■ Boston, MA 02210 ■ <http://www.courseptr.com>

This book is dedicated to the memory of Ms. Edwina M. Kohler.

Your support as an educator, adviser, mentor, and friend were invaluable in helping me to achieve so many of my dreams. You are dearly missed and are always in my thoughts.

#### Foreword

F • rom the birth of photography in the 19th century with the work of Frenchmen Joseph Nicéphore Niépce and Louis Jacques Mande Daguerre, Englishman William Fox Talbot, and American John Locke, until today, at the beginning of the 21st century, the ultimate goal of photographers has always been to show their best work as prints. Early prints were generally made in black and white, then often sepia-toned to make them not only appear more stylish but also make them more lightfast, or able to endure the test of time.

Throughout photography's comparatively short history, many prints did not last well, especially some made in the second half of the 20th century; sometimes photographs vanished from their media or paper within days, taking with them an important window to the past. This happened when some irresponsible manufacturers attempted to enhance their profits and please stockholders by moving from black and white to color products virtually overnight.

Today, with the best of modern inkjet printers and materials, we find ourselves at a point like no other in the history of photography. We can now photograph using a digital camera or scan an existing image and then immediately make a final print, generally on our media of choice without the need of a darkroom or lengthy procedures. Best of all, that final, correctly stored, picture, made using the best of materials, will outlive us all, carrying with it its information and aesthetic statement well into the future.

For someone like me, who has spent more than 50 years of his life photographing, this is not only monumental but exceedingly exciting. I would like to think of my best work living well into the future.

Andrew Darlow's dedication, concern, and research make this new volume an essential tool to anyone interested in printing and preserving their photographs.

Douglas Kirkland—Los Angeles, California <www.douglaskirkland.com>

### Acknowledgments

I'd like to first thank my wife Belinda, who has been my hero throughout the pro-<br>duction of this book, and who has shared with me many of the best moments of<br>my life, including the birth of our son, whose "ink footprints" 'd like to first thank my wife Belinda, who has been my hero throughout the production of this book, and who has shared with me many of the best moments of pages of the first chapter. My parents have had a tremendous influence on my life, and it's difficult to express how grateful I am for the opportunities they have given me, and for the many ways that they have brought art and culture into my life. My older brother Matthew has been not just a good friend (once we reached our teens), but he has set a strong, positive example for me in so many ways.

When I was 18 years old, the Ueno family invited me into their home in western Japan as an exchange student. It was an unforgettable experience that greatly influenced me in my decision to become a writer and photographer. I will always consider them a part of my family.

I've had the honor of working personally with many who have been advisers, mentors, and editors of publications. I thank the following people for sharing their knowledge and expertise in the areas of writing, publishing, printing, and photography: Brian Berk, Diane Berkenfeld, Katie Brennan, Michael Darlow, Sarah Coleman, Ken Crest, Val DiGiacinto, Jennifer Gidman, Marty Goldstein, Dan Havlik, Tina Kennedy, Lauren Lochetto, Dan Margulis, Alice Miller, Joe Oppenheimer, Larry Padgett, Marianne Pardal, Elmo Sapwater, Kathy Schneider, Gregory Sharpless, Joan Sherwood, Michel Tcherevkoff, John Timem, Richard Veloso, Liz Vickers, Maria Wakem, and Lauren Wendle.

A special place in my heart will always be reserved for the staff and faculty at the International Center of Photography in New York, where I had the opportunity to learn from and share my passion for photography and inkjet printing with hundreds of students from around the world. Many thanks to Willis Hartshorn, Phillip Block, Suzanne Nicholas, h. eugene foster, Shauna Church, Adam Eidelberg, Donna Ruskin, and Nancy Sirkis.

I would be far less informed about many of the tips and techniques described in this book without the online discussion groups and forums that I've been reading and participating in for about the last 10 years. Thanks especially to Joe Nalven and John Shaw, who co-moderate with me the digital-fineart Yahoo!Groups list. I'd also like to thank the following authors and photographers for their work in helping to further my knowledge of Photoshop, color management, digital asset management, photography, and fine art printing: Kevin Ames, Scott Bourne, Russell Brown, Dan Burkholder, John Paul Caponigro, Amadou Diallo, Katrin Eismann, Martin Evening, Robert Farber, Greg Gorman, Michael Grecco, Judy Herrmann, R. Mac Holbert, JD Jarvis, Stephen Johnson, Scott Kelby, Thomas Knoll, Julieanne Kost, Peter Krogh, Jay Maisel, Deke McClelland, Michael Reichmann, Seth Resnick, John Reuter, Andrew Rodney, David Saffir, Jeff Schewe, Michael Starke, Uwe Steinmueller, Derrick Story, Eddie Tapp, Vincent Versace, and the late Bruce Fraser.

Special thanks to executive editor Kevin Harreld and series editor Harald Johnson, both of whom inspired me to bring this book to life, and helped to guide me through much of the journey from initial outlines to finished layouts. And a huge thank you goes out to project editor Sandy Doell, who greatly helped to shape the book into its final form. Also thanks to Bill Hartman for an interior design that far exceeded my expectations, Mike Tanamachi for designing a book cover that I am very proud to have my name on, proofreader Melba Hopper, and indexer Katherine Stimson.

I wish I could list here the hundreds of people who represent the many hardware and software companies who have always been there to answer my questions and provide information when I was a magazine editor and throughout the production of this book. I also would like to thank the many photographers and other artists who I've interviewed over the years and who have shared with me and others their tips, techniques, and imagery.

This book would not have been possible if not for the research and dedication of many inkjet printer and media manufacturers over the past 20–30 years. Their engineers, chemists, beta testers, and users have worked extremely hard to help improve the quality of the printers, inks, papers, and other media that we see on the market today. I especially wish to recognize the people in the printer divisions at Canon, Epson, and HP, whose products I use and trust for virtually all of my own inkjet printing.

Finally, I'd like to sincerely thank all of the guest artists and other individuals who contributed to this book. It is a true honor to share these pages with them.

#### About the Author

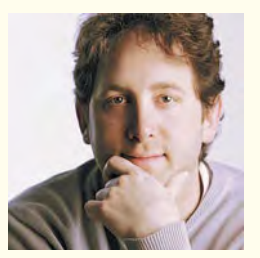

Andrew Darlow is a photographer, educator, and digital imaging consultant based in the New York City area. For over 15 years, he has consulted on the topics of digital photography, digital output, and color management for individuals and corporations. His commercial and consulting clients have included Brooks Brothers, Kenneth Cole, Tiffany & Co., Tourneau watches, Cigar Aficionado, and The Body Shop.

As Editorial Director of Digital Imaging Techniques magazine, he wrote and edited numerous articles and reviews on the topics of digital and fine art photography, inkjet printing, and Photoshop techniques. He has lectured and conducted seminars and workshops around the world at photo-related conferences, and for photography organizations and schools, including Advertising Photographers of America (APA), The Center for Fine Art Photography, Professional Photographers of America (PPA), the Arles Photo Festival, Columbia University, and the International Center of Photography (ICP) in New York.

His photography has been exhibited in group and solo shows, and his inkjet prints are held in numerous private collections. His work has been included in many photography publications, web sites, and books, including PDN Gear Guide, PDNonline, Studio Photography & Design, Mastering Digital Printing (Thomson Course PTR), and Essentials of Digital Photography (New Riders).

Andrew is editor and founder of The Imaging Buffet Digital Magazine and Podcast [\(www.imagingbuffet.com\),](www.imagingbuffet.com) and he publishes the Inkjet & Imaging Tips Newsletter, which includes news, tips, and techniques on fine art printing and digital imaging. Andrew can be reached via e-mail at imaging@andrewdarlow.com, and for more information, visit [www.inkjettips.com.](www.inkjettips.com)

### About the Series Editor

Harald Johnson has been immersed in the world of commercial and fine-art imaging and printing for more than 30 years. A former professional photographer, designer, and creative director, Harald is an imaging consultant, the creator of the web site DP&I.com [\(www.dpandi.com\),](www.dpandi.com) and the author of the groundbreaking books, Mastering Digital Printing: The Photographer's and Artist's Guide to High-Quality Digital Output (2003), Mastering Digital Printing, Second Edition (2005), and Digital Printing Start-Up Guide (2005). Harald is also the founder of YahooGroup's digital-fineart, the world's largest online discussion group on the subject of digital fine art and digital printing.

### **Contents**

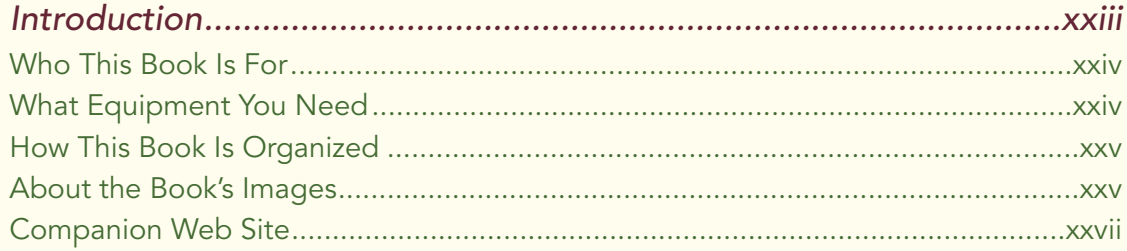

#### Chapter 1 Getting Started.............................................................1

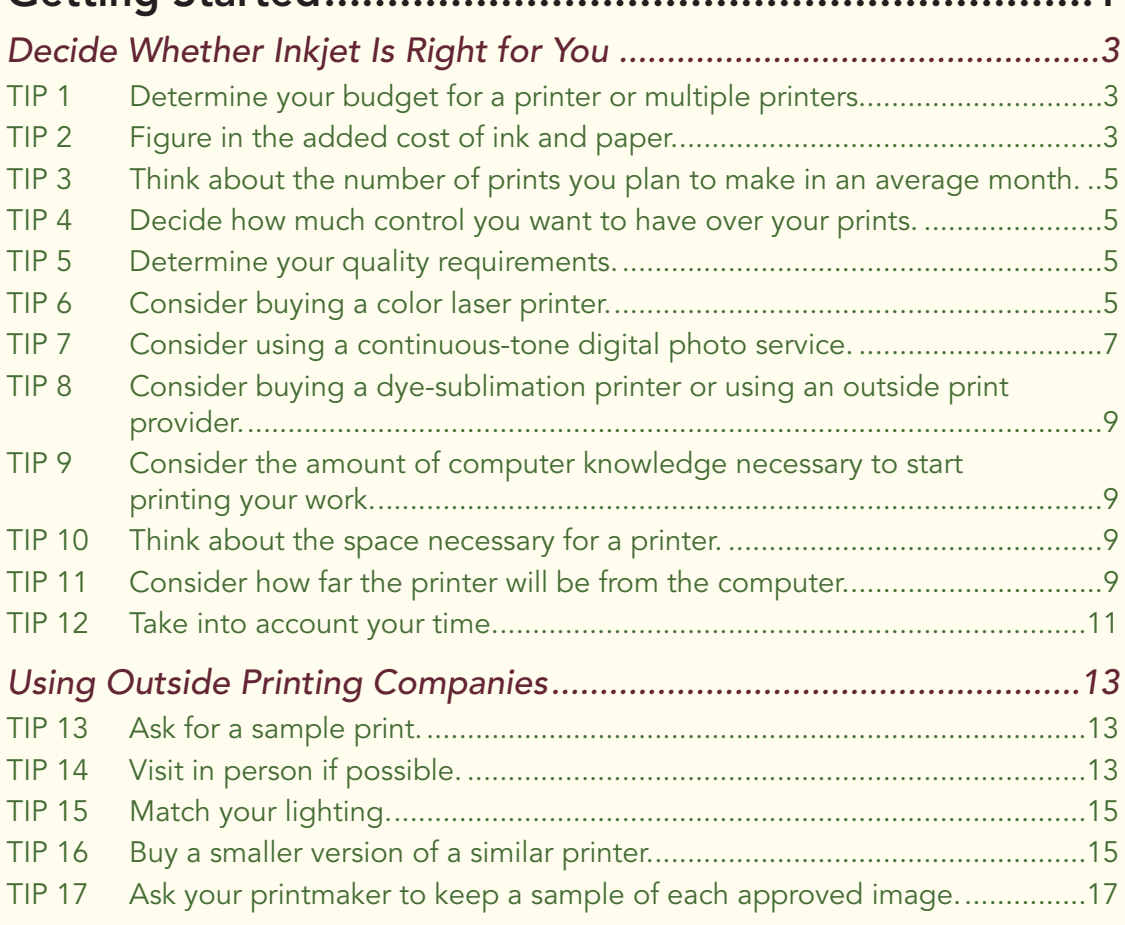

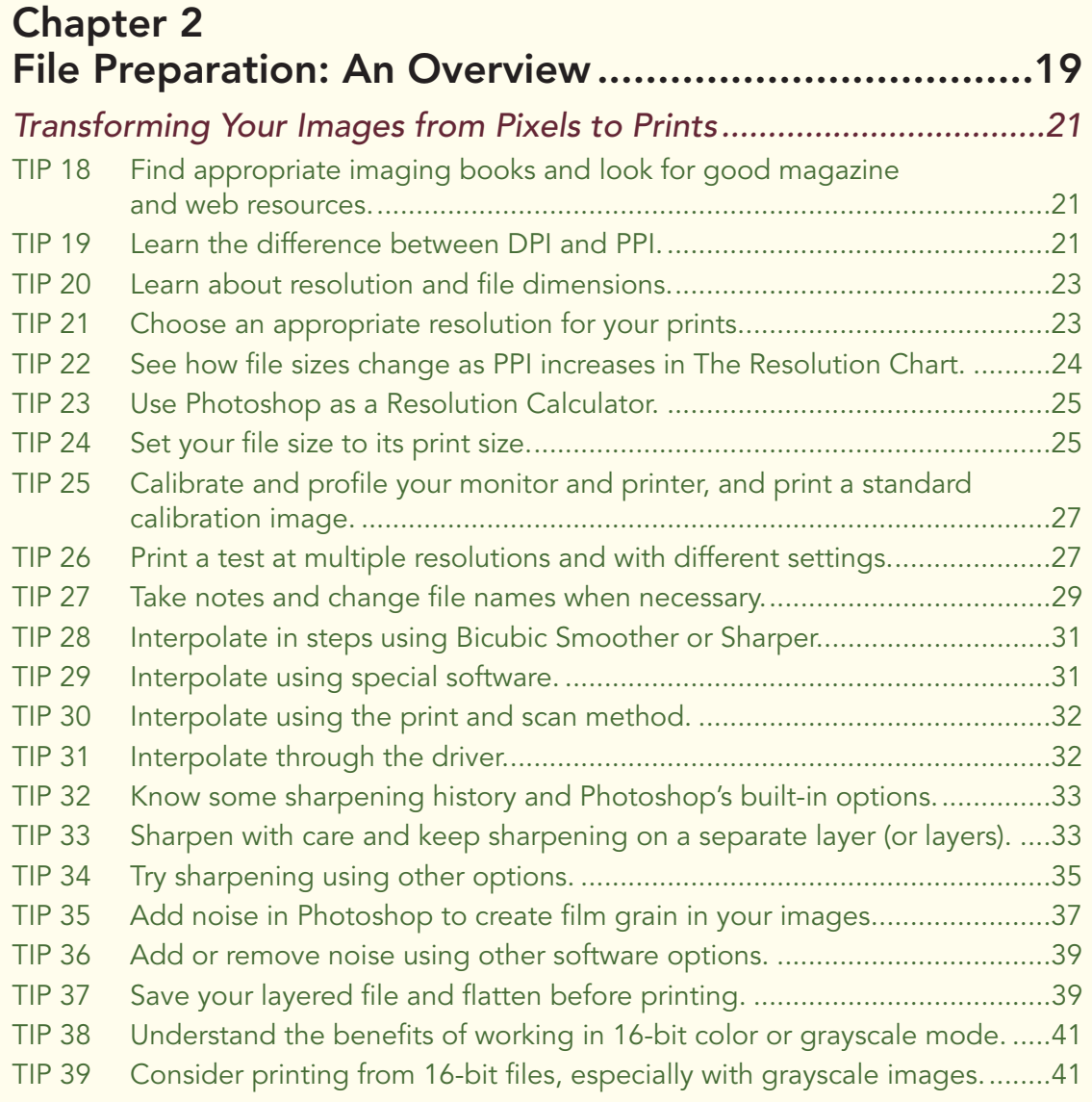

#### Chapter 3

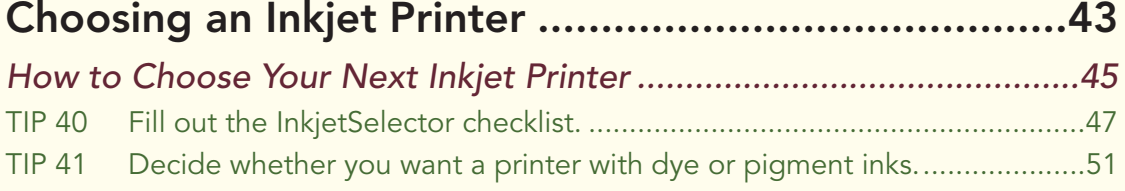